## Managing the Java Thread Lifecycle: **Introduction**

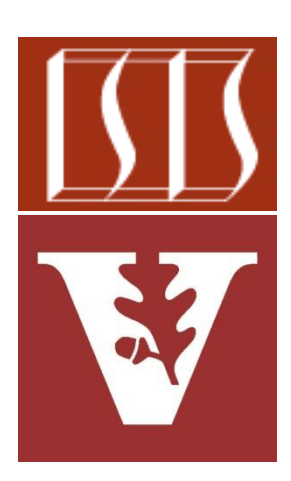

Douglas C. Schmidt [d.schmidt@vanderbilt.edu](mailto:d.schmidt@vanderbilt.edu) www.dre.vanderbilt.edu/~schmidt

> Institute for Software Integrated Systems Vanderbilt University Nashville, Tennessee, USA

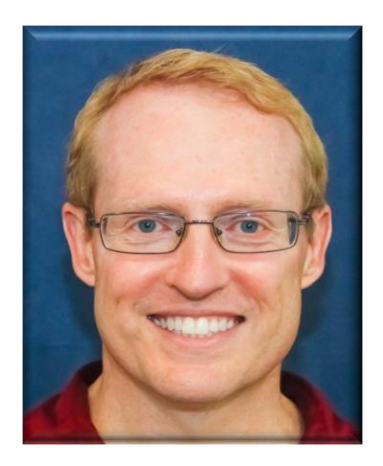

#### Learning Objectives in this Part of the Lesson

• Be aware of the Java thread lifecycle

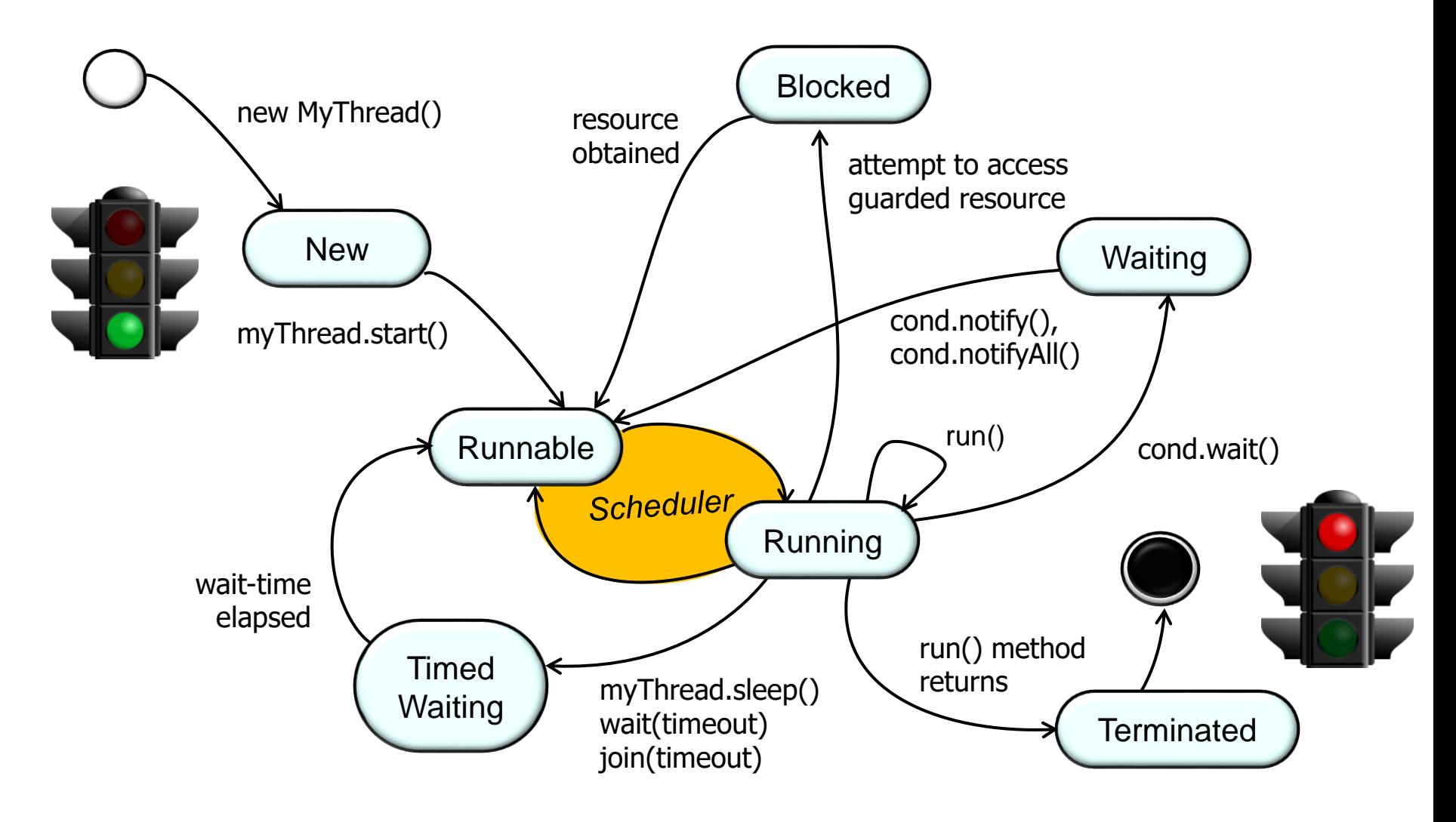

**2** The primarily focus of this overall lesson is on starting & stopping Java threads

# Overview of the States in the Java Thread Lifecycle

• A Java thread is a highly complex entity

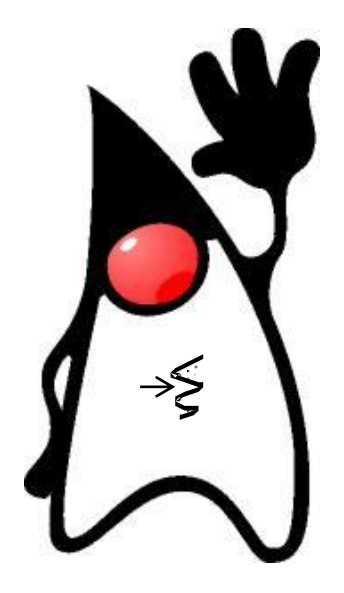

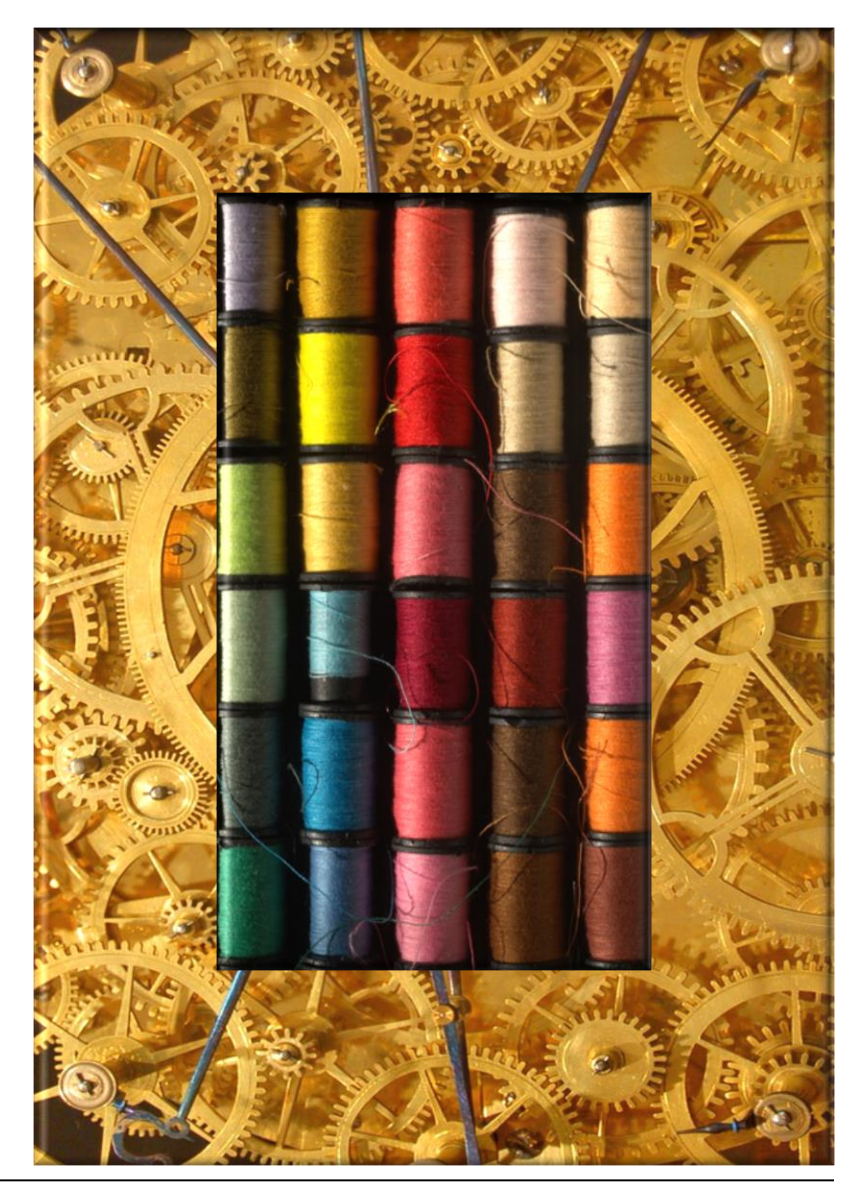

**4** See [docs.oracle.com/javase/8/docs/api/java/lang/Thread.html](https://docs.oracle.com/javase/8/docs/api/java/lang/Thread.html)

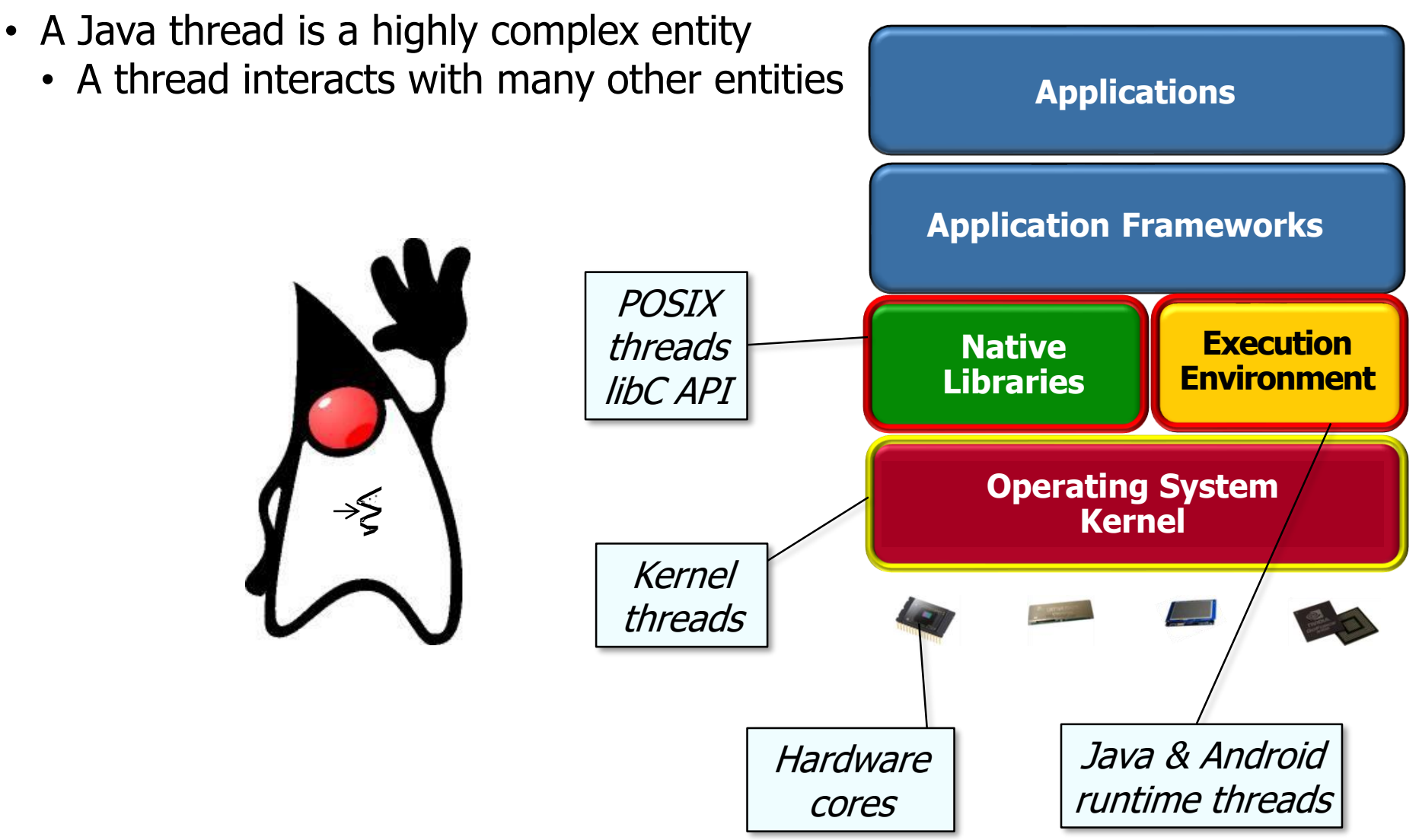

**5** See [docs.oracle.com/javase/8/docs/api/java/lang/Thread.html](https://docs.oracle.com/javase/8/docs/api/java/lang/Thread.html)

• The lifecycle of a thread must therefore be managed carefully

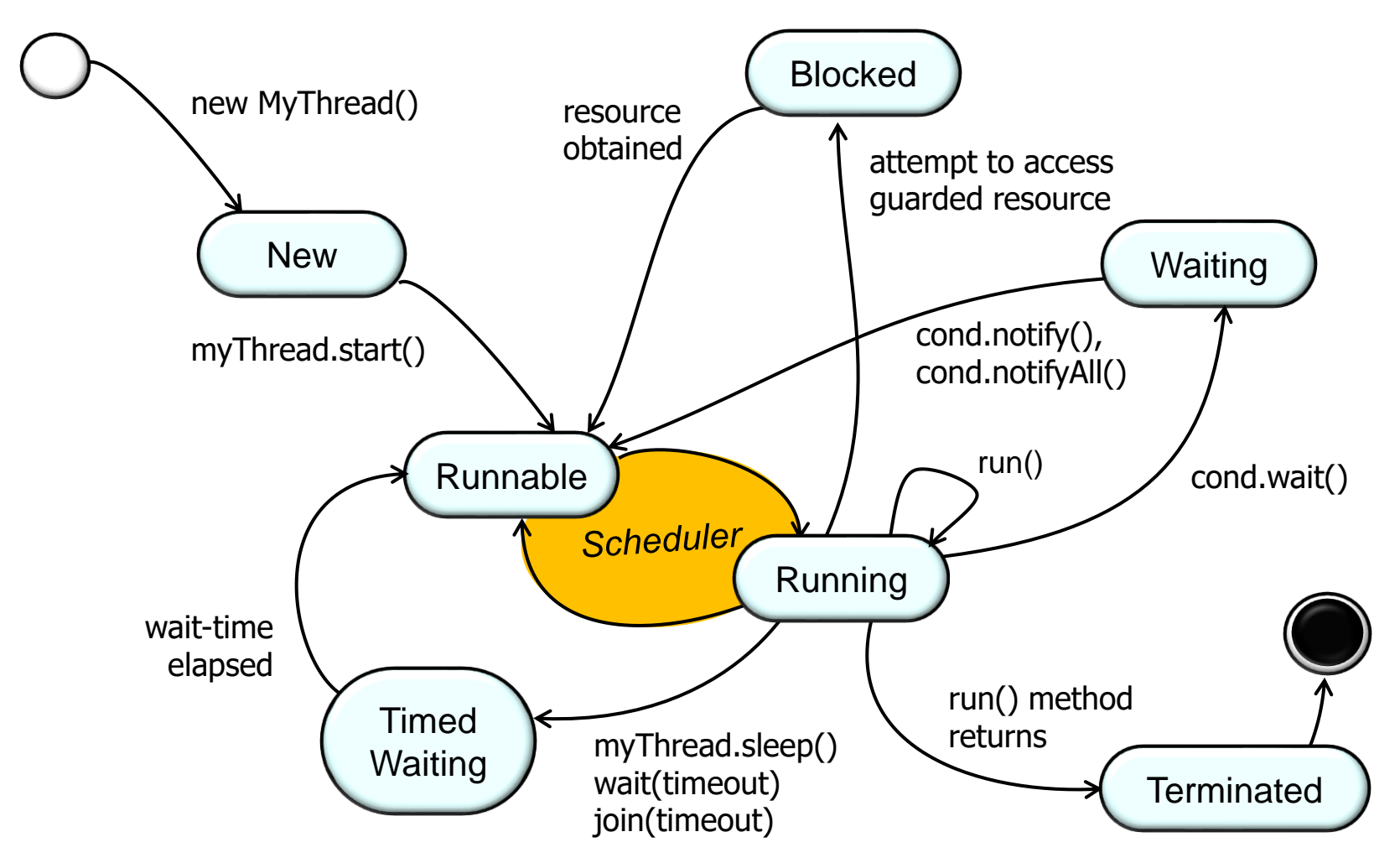

• The lifecycle of a thread must therefore be managed carefully

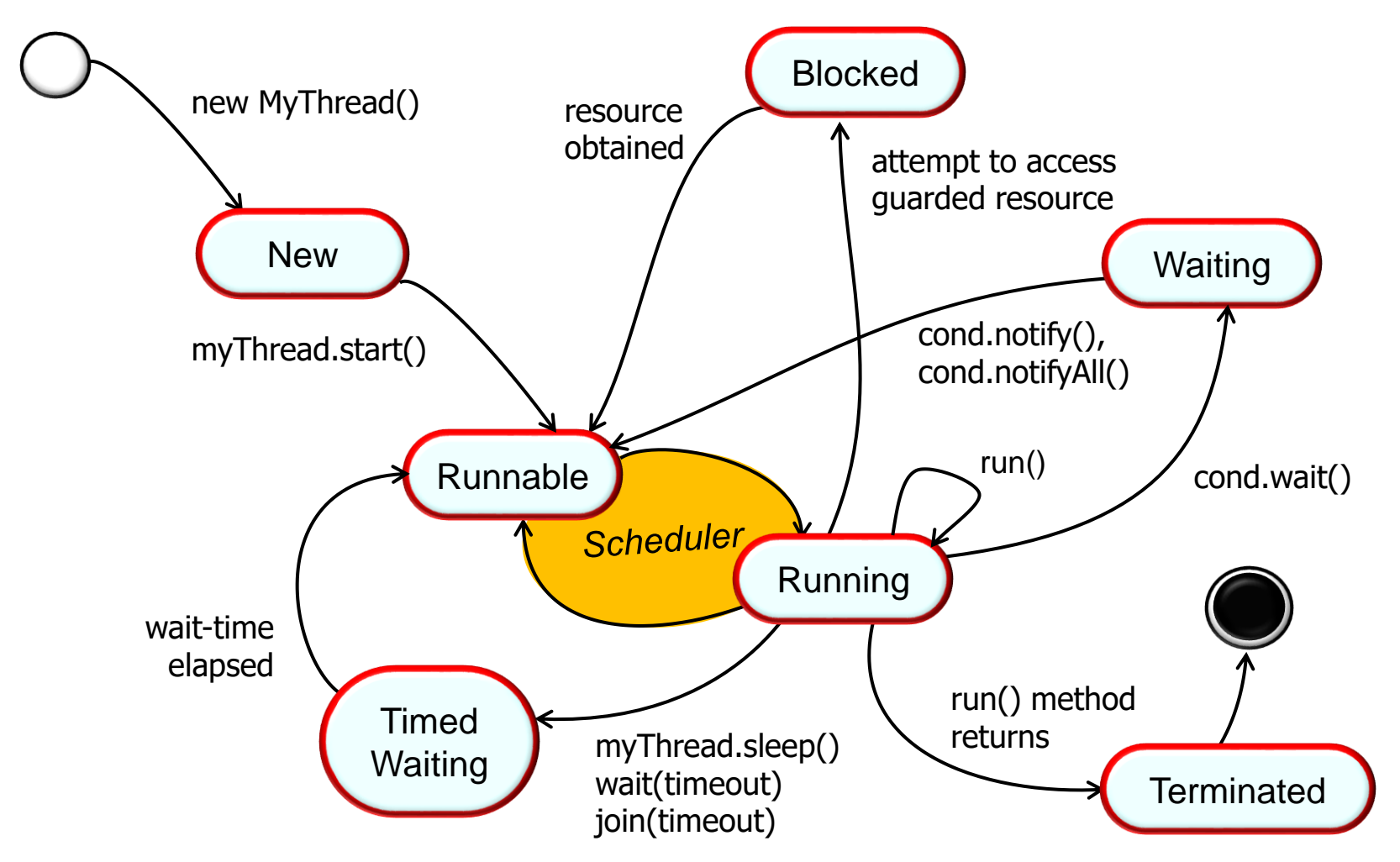

**7** A thread transitions through various "states" based on program operations

• The lifecycle of a thread must therefore be managed carefully

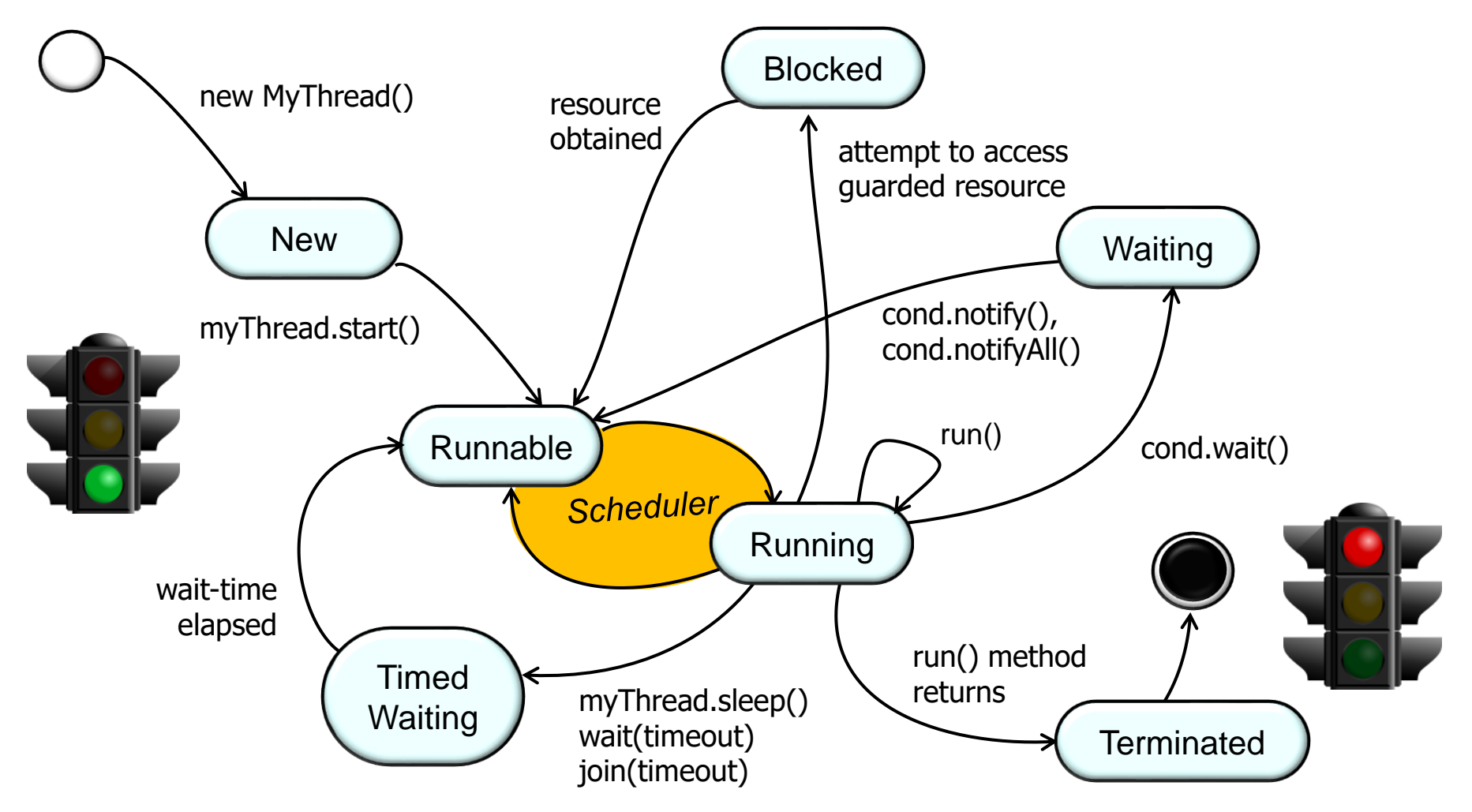

**8** Two key parts of a Java thread's lifecycle involve starting & stopping it

• You needn't understand all the details of Java thread internals to program them effectively

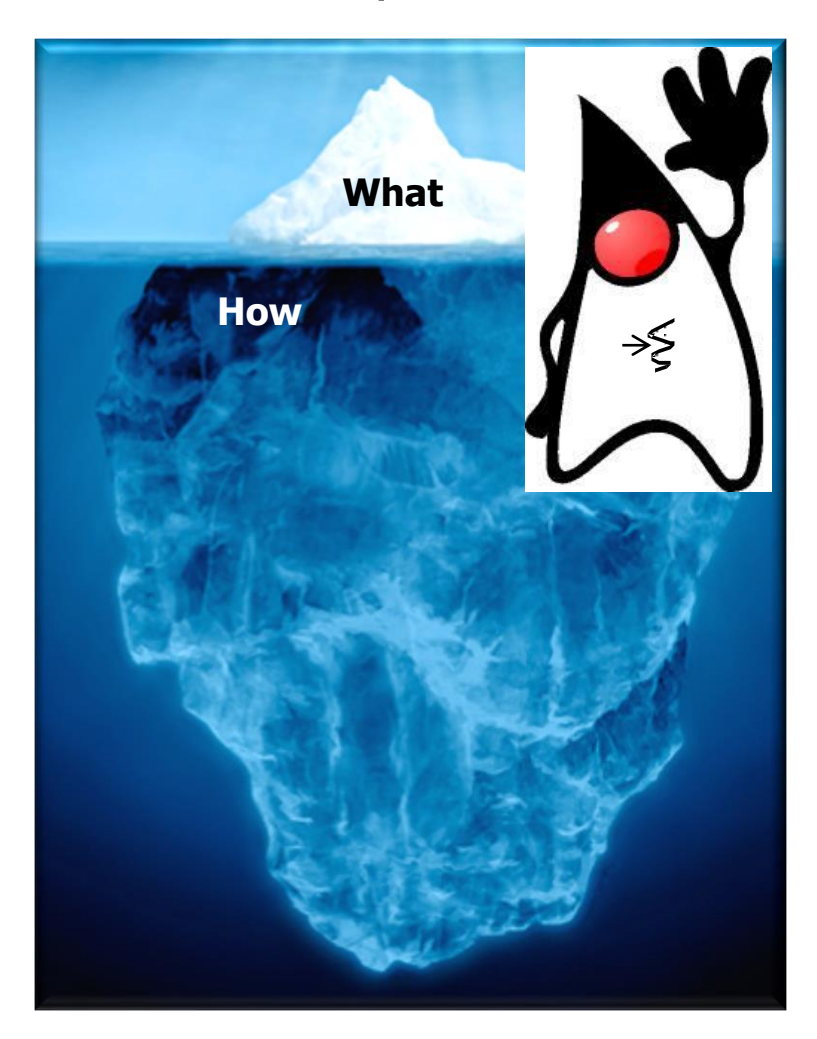

#### **Applications**

**Additional Frameworks & Languages**

**Threading & Synchronization Packages**

**Java Virtual Machine** 

**System Libraries**

#### **Operating System Kernel**

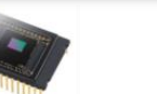

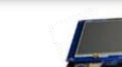

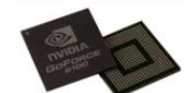

- You needn't understand all the details of Java thread internals to program them effectively
	- However, your reputation (& value) as a "full stack" developer will increase if you learn how threads work internally

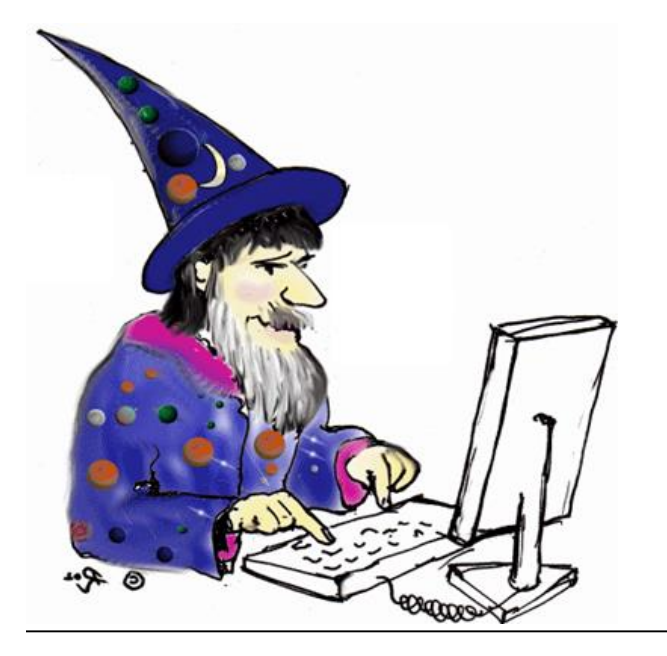

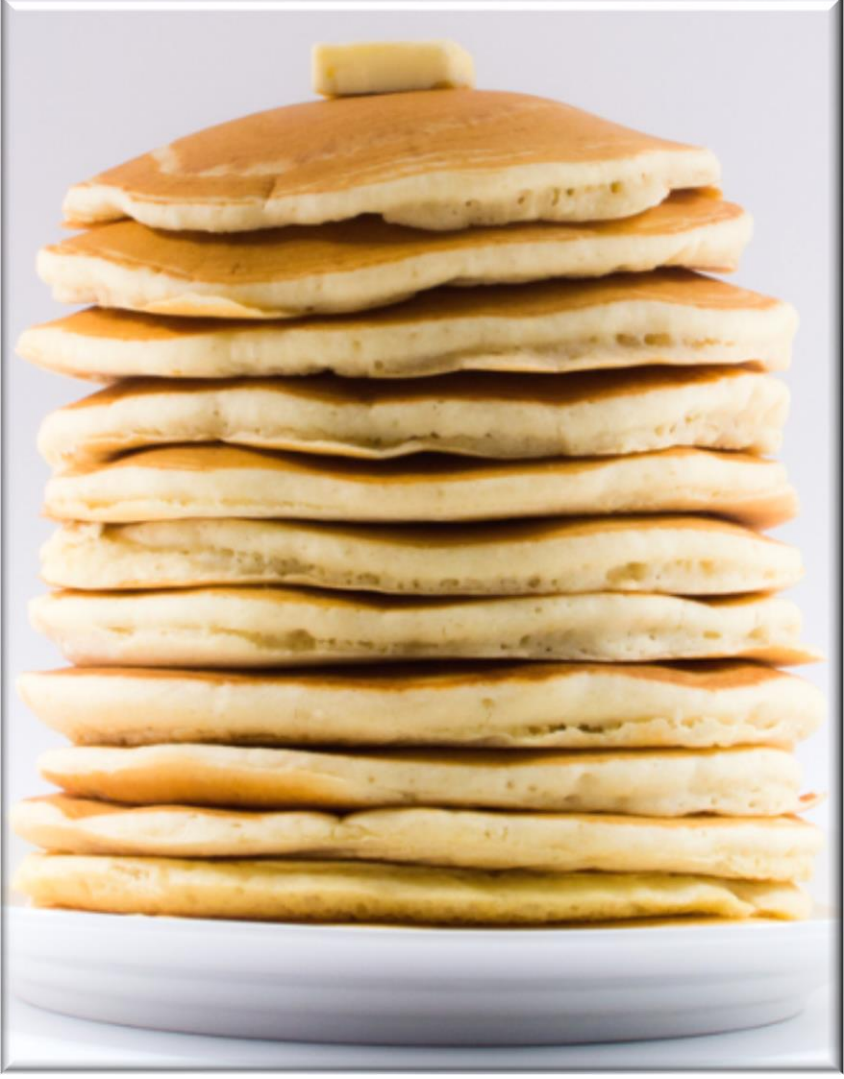

See [www.laurencegellert.com/2012/08/what-is-a-full-stack-developer](http://www.laurencegellert.com/2012/08/what-is-a-full-stack-developer)

- You needn't understand all the details of Java thread internals to program them effectively
	- However, your reputation (& value) as a "full stack" developer will increase if you learn how threads work internally
	- This type of "systems" knowledge may help you avoid "commoditization"!!

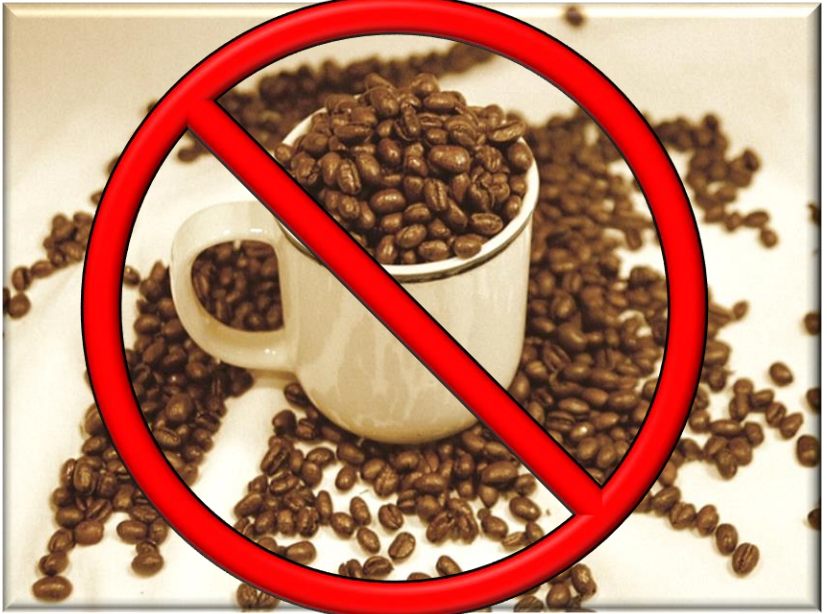

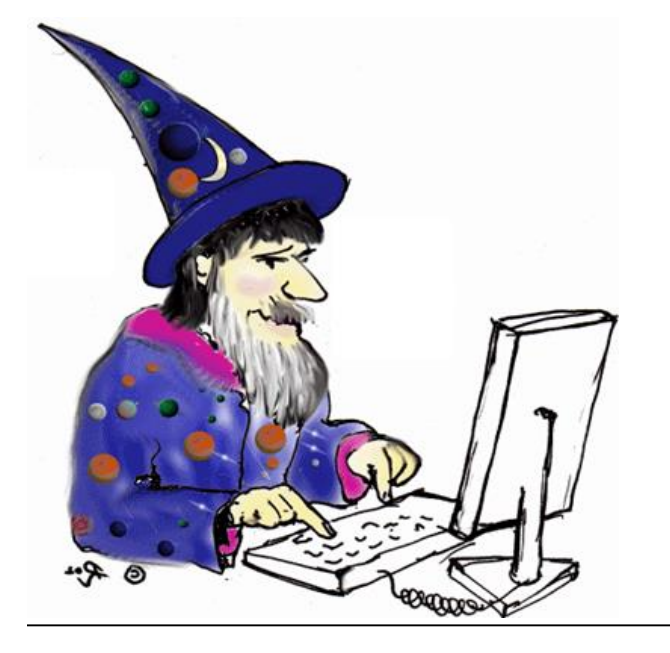

See [softwareengineeringdaily.com/2016/08/07/you-are-not-a-commodity](https://softwareengineeringdaily.com/2016/08/07/you-are-not-a-commodity)

# End of Managing the Java Thread Lifecycle: Introduction